# Retail Management System **Microsoft Business Solutions**

## *Microsoft* **Business Solutions**

Filter value:

 $E = 48$ Change

1<br>15 (1990)<br>30 Simpson, David (1990)<br>30 Simpson, David (1990)<br>54 Veber, Gregory (1990)<br>54 Veber, Gregory (1990)<br>55 Veber, Gregory (1990)

CUSTOMIZABLE

- 
- 
- 

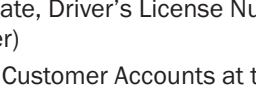

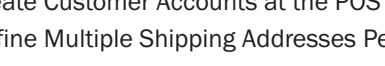

- 
- 
- 
- 
- 

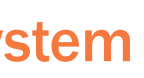

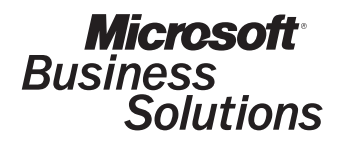

### Customer Management and Marketing

- Search by Account Number, Name, Company, Address, Phone/Fax Number, E-mail Address and Ship To Information
- Define Different Account Types (i.e. Revolving)
- Set Default Account Type for New Customers
- Aged Receivables Option
- Look Up, Adjust and Track Invoices for Specific Customer Account
- Track Purchases By Date, Price and Amount
- Apply Finance Charges on Accounts
- Bill Payments for Net Terms
- Place Limits on Customer Purchases for Given Time Period
- 15 User-Defined Fields for Customer Information (i.e., Birth-Date, Driver's License Number, Resale Permit Number)
- Create Customer Accounts at the POS
- Define Multiple Shipping Addresses Per Customer
- Print Customer Statements
- Reprint Statement for Selected Customer
- Generate Mailing List
- Print Accounts Receivable Aging Report
- Print Account Activities Report
- Access and/or Modify Detailed Customer Data Directly from Active Reports

### Employee Management

# Retail Management System **Microsoft Business Solutions**

- Track and Manage Employee Information
- Set Up Sales Rep Commission Structure
- Assign Security Levels to Grant Specified Access Privileges
- Send Messages to Cashiers
- Generate Time Card Report
- Edit Time Clock Entries
- Generate Cashier Log Report

## Interface with Other Accounting Software

- Microsoft Business Solutions Great Plains edition
- Microsoft Business Solutions Small Business Manager
- M.Y.O.B.
- Peachtree Accounting for Windows
- QuickBooks for Windows

### LQFS-QC00-0000000 (3/03)

© 2003 Microsoft Corporation and Citicorp Payment Services, Inc. All rights reserved. Microsoft is a registered trademark of Microsoft Corporation in the United States and/or other countries. Microsoft Business Solutions ApS are subsidiaries of Microsoft Corporation. \*Information in this document is subject to change without notice and does not represent a commitment on the part of Microsoft. Microsoft makes no representations or warranties with respect to its contents.

Retail Management System Designed for independent merchants like you.

For more information,

Visit our Web site at:

www.microsoft.com/BusinessSolutions/POS

- Phone: US and Canada call 1-800-456-0025
- E-Mail: mgpinfo@microsoft.com
- Or contact your Microsoft Business Solutions partner.

SCALABLE PRODUCTIVE PRODUCTIVE AFFORDABLE AFFORDABLE AFFORDABLE AFFORD AFFORD AFFORD AFFORD A SCALABLE

Access and analyze data from across your entire business.

Tailspin Toys

 $\begin{array}{r} 91172002 \\ 91172002 \\ 91172002 \\ 91172002 \\ 91172002 \\ 91172002 \\ 91172002 \\ 91172002 \\ 91172002 \\ 91172002 \\ 91172002 \\ \end{array}$ 

Off. Card<br>IntertWeber<br>Pajamas - Small Re.<br>Pajamas - Small Re.<br>Pajamas - Small Br.<br>Pajamas - Small Br.<br>Pajamas - Small Br.<br>Pajamas - Small Br.<br>Pajamas - Small Br.

11000<br>115.99<br>112.99<br>112.99<br>112.99<br>112.99<br>112.99<br>112.99

 $\begin{array}{cccc} 90.00 & 90.00 & 90.00 & 90.00 & 90.00 & 90.00 & 90.00 & 90.00 & 90.00 & 90.00 & 90.00 & 90.00 & 90.00 & 90.00 & 90.00 & 90.00 & 90.00 & 90.00 & 90.00 & 90.00 & 90.00 & 90.00 & 90.00 & 90.00 & 90.00 & 90.00 & 90.00 & 90.00 & 90.00 & 90.00 & 90$ 

1000<br>1000<br>1000<br>1000<br>1000<br>1000

Oir's 15" Bike<br>Oir's 15" Bike<br>Oir's 15" Bike<br>Oir's 15" Bike<br>Oir's 15" Bike<br>Oir's 15" Bike<br>Oir's 15" Bike<br>Oir's 15" Bike<br>Oir's 15" Bike<br>Oir's 15" Bike<br>Oir's 15" Bike<br>Oir's 15" Bike<br>Oir's 15" Bike<br>Oir's 15" Bike

\$79.99<br>\$79.99<br>\$79.99<br>\$79.99 579.99<br>579.99<br>579.99<br>579.99

(I the Database Investory Journal Words Beports Unites Wodow the<br>|Br ① (タ B ② (タ B ) ① (A) ② /①<br>|Br ① (シ - 3)- || W | 【q fig 石 || 国 | 〜 || =

Q.

(Theadquarters Manager<br>[le you ginn Database Worksheets journal Wigards Beports Utilities Workow Heb<br>@ ① ④ ● 图 ◎ *Z* ● 图

Tailspin Toys

Active Report: Item Snapshot Price L<br>- @ [|| - }|- | \*|| | || || || || || || ||| |||

Store 2<br>Store 2<br>Store 2<br>Store 2<br>Store 2<br>Store 2

 $\begin{tabular}{c|c|c|c|c|c|c} \hline $\mathbf{a}$ & $\mathbf{f}^{\mathrm{in}}$ & $\mathbf{b}^{\mathrm{in}}$ & $\mathbf{b}^{\mathrm{in}}$ & $\mathbf{b}^{\mathrm{in}}$ \\ \hline $\mathbf{a}$ & $\mathbf{f}^{\mathrm{in}}$ & $\mathbf{b}^{\mathrm{in}}$ & $\mathbf{b}^{\mathrm{in}}$ & $\mathbf{b}^{\mathrm{in}}$ & $\mathbf{b}^{\mathrm{in}}$ \\ \hline \end{tabular}$ 

Werall To<br>| Total St<br>| Store 1<br>| Store 1<br>| Store 1<br>| Store 1<br>| Store 1<br>| Store 1<br>| Store 1<br>| Store 1<br>| Store 1<br>| Store 1  $\begin{array}{r} 11200 \\ 11212 \\ 15001 \\ 15100 \\ 00 \\ 25002 \\ 25000 \\ 01100 \\ 25000 \\ 011 \\ 25000 \\ 011 \\ 25000 \\ 011 \\ 25000 \\ 011 \\ 25000 \\ 011 \\ 25000 \\ 011 \\ 25000 \\ 011 \\ 25000 \\ 011 \\ 25000 \\ 011 \\ 25000 \\ 011 \\ 25000 \\ 011 \\ 25000 \\ 011 \\ 25000 \\ 011 \\ 250$ RXC Glider<br>RXC Train<br>Boy's 15"<br>Fodball<br>GM Card

CUSTOMIZABLE

SCALABLE PRODUCTIVE PRODUCTIVE AFFORDABLE AFFORDABLE AFFORDABLE AFFORD AFFORD AFFORD AFFORD A SCALABLE

## Store Operations Feature Summary

### Point-Of-Sale Capabilities

- Customizable, Resizable Transaction Screen
- Graphical User Interface
- Customize POS Buttons for Web-based Application **Shortcuts**
- Multi-media Advertisements
- Electronic Receipt on Net Display
- Online Access to the Internet
- Unlimited Line Item Entry
- Automatically Look Up Price (sales, quantity discount, promotional)
- Automatically Compute Tax
- Look Up Quantity and Item Attribute
- Display Item Picture
- Show Item Extended Description and Subdescriptions
- Select Shipping Carrier and Calculate Shipping Charges by Weight/Value
- Multi-Tender (i.e., cash, check, credit card)
- Accept Food Stamps

- Print Check Validation Endorsement
- Sell and Redeem Vouchers/Gift Certificates/Gift Cards
- Place Transaction On Hold and Recall
- Perform Post-Voids
- Process Returns
- Perform Online Credit Authorizations Using ICVerify or PC-Charge
- User-Definable Keyboard-Shortcut Macros
- Online Help
- Support Mix and Match Pricing Structure
- Discount Entire Sale or Selected Item At Time of Sale
- Add Customer Account
- Access Customer Info (i.e., total sales, number of visits, last visit date)
- Issue Store Credit
- Receive Payment(s) for Individual Invoices
- Process Deposits on Orders
- Search by Customer Ship To Addresses
- Create and Process Layaway, Back Orders, Work Orders and Sales Quotes
- Credit Items Sold to Selected Sales Reps
- Calendar Event Planner and Reminder
- Built-in Time Clock
- Daily Sales Graph
- User-Defined Reminder Messages
- View and Print Journals from any Register
- Preview, Search and Print Journals by Register, Batch and/or Receipt Number
- Print X, Z and ZZ Reports
- Print Receipt, Invoice and Pick Ticket with Logos/Graphics
- Print Kit Components on Receipt

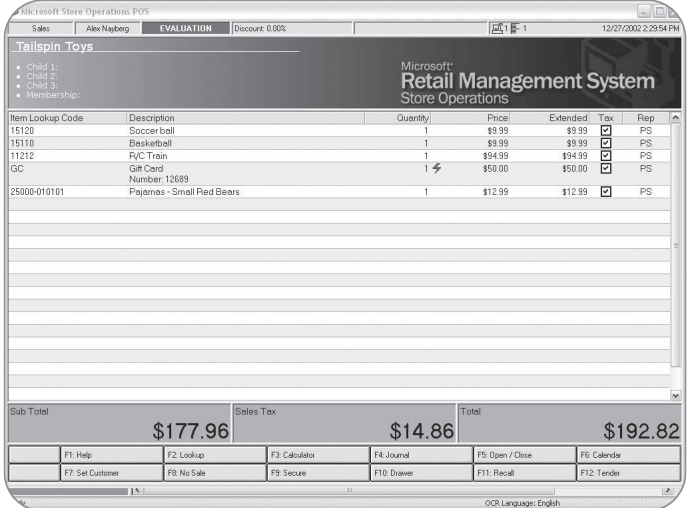

### Supported Hardware

- Any PC running Windows 98SE, Windows 2000, Windows NT SP5, Windows Me or Windows XP
- Support for Popular OPOS Printers, Scanners, Scales, Line displays and Cash Drawers
- Support for Windows Printers, Keyboard Wedge Mag Card Readers and PC/PS-2 Keyboards

An intuitive point-of-sale screen ensures reduced training time and increases productivity.

## Retail Management System **Microsoft Business Solutions**

## *Microsoft* **Business Solutions**

CUSTOMIZABLE

SCALABLE PRODUCTIVE PRODUCTIVE AFFORDABLE AFFORDABLE AFFORDABLE AFFORD AFFORD AFFORD AFFORD A SCALABLE

#### Internet Applications

- Retrieve and Process Orders from Virtual Storefronts
- Net Display Channels (Broadcast Pre-Selected Web sites, Web pages and Ads)
- Custom POS Buttons (On-Screen Shortcuts to Web sites, Software Packages and Application Tools
- E-Receipts
- FedEx and UPS Shipping and Tracking via the Internet

#### Inventory Types

- Standard
- Service
- Assembly (bill of material
- Serialized (up to 3 serial numbers)
- Matrix (apparel)
- Lot Matrix Kit
- Weight (tare, actual)
- Gasoline
- Tag Along

- Parent/Child
- Voucher (Gift Card/Gift Certificate)

### Inventory Control and Tracking

- Track and Manage All Inventory Types
- Organize and Modify Assembly, Matrix and Lot Matrix Items Using Easy-To-Use Spread Sheets
- Look Up and Modify Matrix Items by Specific Attribute Info (i.e., size, color)
- Automatically Calculate Inventory Replenishment Based on Restock Level or Quantity Sold
- Support Multiple Suppliers for Each Item
- Define Master Pack Quantity for Ordering
- Assign Item Substitutes
- Support Up to Three Serial Numbers per Item
- Unlimited Item Aliases
- Support Parent and Child Quantity
- Attach Special Notes and Reminder to Specific Item
- Generate Purchase Orders
- Receive Shipment
- Transfer Inventory In/Out
- Design Graphical Labels
- Print Bar Code Labels
- Process External File (data collection unit)
- Store and Track Offline Inventory (items not for sale)
- Customize and Use Reason Codes

# Retail Management System **Microsoft Business Solutions**

- Built-In Security System for both Manager and POS programs
- Every menu and field can be protected based on cashier's security level; Data fields can be hidden, view-only or editable
- Set Cashier Floor Limit
- Set Cashier Return Limit
- Assign Log On Password
- Grant or Deny Cashier Permissions to
- Enter Opening or Closing Amounts
- Change Price at Point-of-Sale
- Change Tax Amount at Point-of-Sale
- Allow No Sales (open drawer)
- Allow Pay Outs
- Allow Item Cost Display
- Allow Editing of Time Clock Entries
- Allow Cashier to View Others' Time Clock Entries
- Allow Generation of X Reports
- Hold Transaction (suspending or stacking)
- Blind Closeout
- View Sales Journal
- View Sales Graph
- Sign On Before Each Transaction
- Allow New Customers at POS
- Allow Customer Account Modification
- Allow Deletion of Customers and Items
- Allow Item Information Modification
- Enable Global Customers for Multi-Store
- Require Serial Number
- Allow POS Serial Number Creation
- Show Customer Addresses at POS

## Advanced Security Options

CUSTOMIZABLE

SCALABLE PRODUCTIVE PRODUCTIVE AFFORDable customizable customizable affording a scalable

### Pricing, Sales, and Promotions

- Set Up Mix and Match Pricing Structure
- "Buy X, Get Y" Discount Capability
- Lot Pricing (single, six pack, case, etc.)
- Gasoline Pricing (to 3 decimal positions)
- Multiple Price Levels/Customer (price break tables)
- Discount From Retail
- Mark Up From Cost
- Set Profit Margin
- Discount by Dollar Amount
- Assign Sub-Total Amount
- Set Percent of Discount
- Put Items on Sale/Promotion
- Set Up Weekly Sales Schedules
- Multiple Sales Tax (GST, PST, etc.)
- Multiple Tax Rate Tables (percent, base, cap)
- Support Euro and Value Added Taxation
- Define Sales Commission Schedule
- Return In Local Currency

#### Customizable Active Reports

- Incorporate Company Logo
- Sort and Group Report Data Directly on Print Preview Screen
- Filter Data Attribute Information
- Adjust Report Header/Columns On-Screen
- Access Detailed Database Information Directly from Report Preview
- Quickly Drill-Down from Summary Reports to More Detailed Reports
- Memorize Report Settings
- *The highly customizable reports are:*

• Customer List

• Accounts Receivable Aging

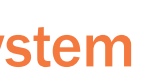

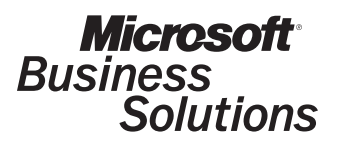

• Account Activities • Summary Daily Sales

• Sales Rep and Cashier Daily Sales

• Supplier Daily Sales • Register Daily Sales

• Department and Category Daily Sales

• Summary Daily Tax Collected

• Detailed Sales

• Detailed Tax Collected

- Commission
- Cashier Log
- Register Analysis
- Department Sales/Cost
- Top Sales Reps and Cashiers
- Top Customers
- Top Suppliers
- Top Items
- Top Departments and Categories
- Regional Sales
- Item Price and Quantity Lists
- Item Value List
- Item Reorder List
- Item Movement Report
- Offline Inventory List
- Serial Number List
- Supplier List
- Alias and Substitute Lists
- Work Order Summary and Detailed Lists
- Back Order Summary and Detailed Lists
- Quote Summary and Detailed Lists
- Vouchers Summary and Detailed Lists
- Purchase Orders
- Inventory Transfers In/Out
- Open Layaways Report
- Layaway Expiration Report
- Graphs (Numerical/Graphical Format)
- Filter and Export Options

### **Wizards**

- Assistant to facilitate large changes to the database
- New Item Wizard to quickly add inventory to the database
- Label Wizard to design and print labels

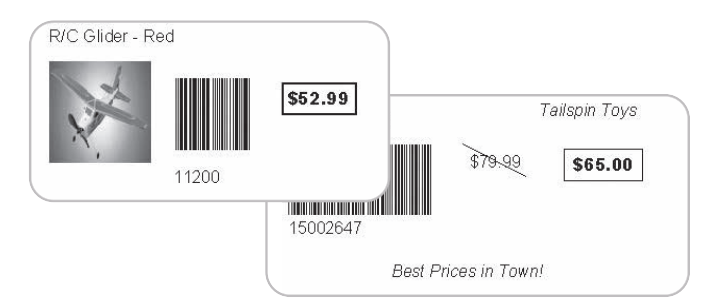

Design customized price tags with an easy-to-use wizard.